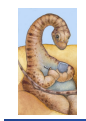

Maria Hybinette, UGA

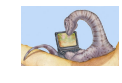

## **Review**

## **CSCI 6730 / 4730 Operating Systems**

#### **Processes**

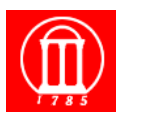

#### ● **Operating System Fundamentals**

- » **What is an OS?**
- » **What does it do?**
- » **How and when is it invoked?**
- **Structures** 
	- » **Monolithic**
	- » **Layered**
	- » **Microkernels**
	- » **Virtual Machines**
	- » **Modular**

**Chapter 3: Processes: Outline** 

- **Process Concept: views of a process**
- **Process Basics Scheduling Principles**
- **Operations on Processes** 
	- » **Life of a process: from birth to death …**
- **Cooperating Processes (Thursday)** 
	- » **Inter process Communication** 
		- **Mailboxes**
		- **Shared Memory**
		- **Sockets**

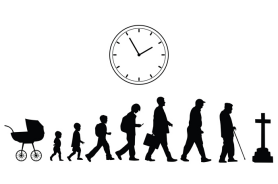

## **What is a Process?**

- **A program in execution**
- **An activity**

Maria Hybinette, UGA

- **A** *running* **program.** 
	- » **Basic unit of work on a computer, a job, or a task.**
	- » **A container of instructions with some resources:** 
		- **e.g. CPU time (CPU carries out the instructions), memory, files, I/O devices to accomplish its task**

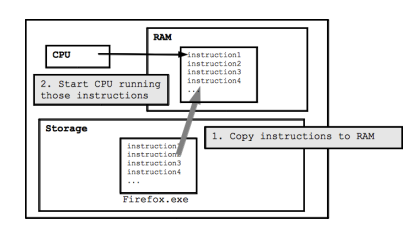

**Examples: compilation process, word processing process, scheduler (sched, swapper) process or daemon processes: ftpd, http** 

Maria Hybinette, UGA

3

Maria Hybinette, UGA

## **What are Processes?**

## **System View:**

- **Multiple processes:** 
	- » **Several distinct processes can execute the SAME program**
- **Time sharing systems run several processes by multiplexing between them**
- **ALL runnables including the OS are organized into a number of sequential processes**

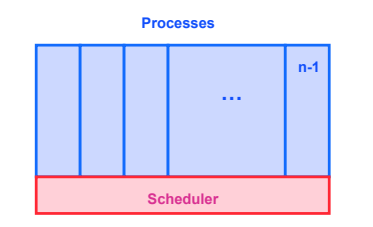

*A process is a program in execution*-*, a sequential execution characterized by trace. It has a context (the information or data) and this context*- *is maintained as the process progresses through the system.* 

**Process Definition** 

**Activity of a Process 1 CPU**  5

7

Maria Hybinette, UGA

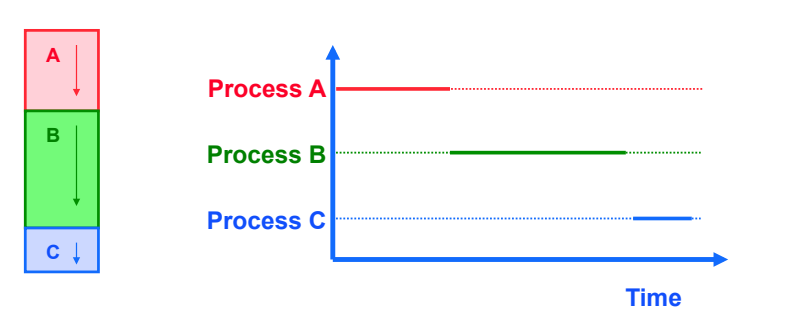

**Multiprogramming:** 

- **Solution: provide a programming counter.**
- **One processor (CPU).**

## **Activity of a Process: Time Sharing**

6

8

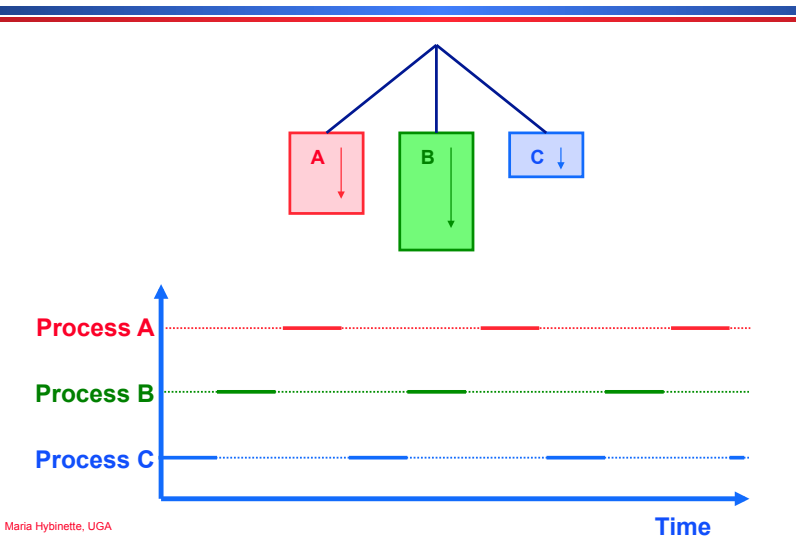

### **What Does the Process Do?**

## **States**- **of a Process**

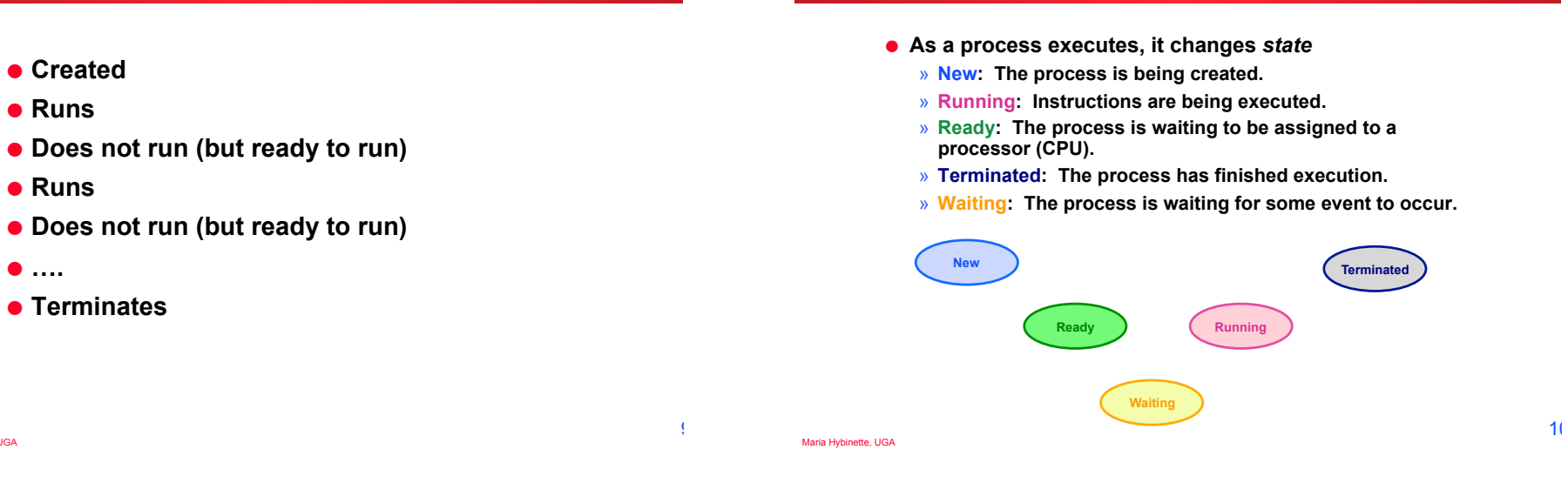

### **State Transitions**

- **A process may change state as a result:** 
	- » **Program action (system call)**
	- » **OS action (scheduling decision)**
	- » **External action (interrupts)**

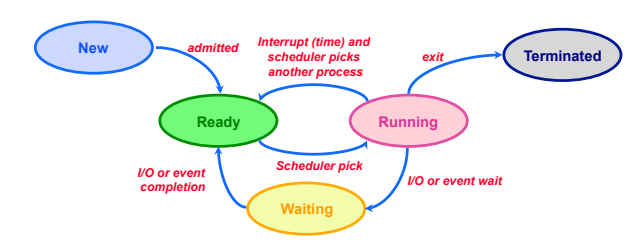

# **OS Designer's Questions?**

- **How is process state represented?** 
	- » **What information is needed to represent a process?**
- **How are processes selected to transition between states?**
- **What mechanism is needed for a process to run on the CPU?**

Maria Hybinette, UGA

● **Runs** 

● **Runs** 

● **….** 

11

## **What Makes up a Process?**

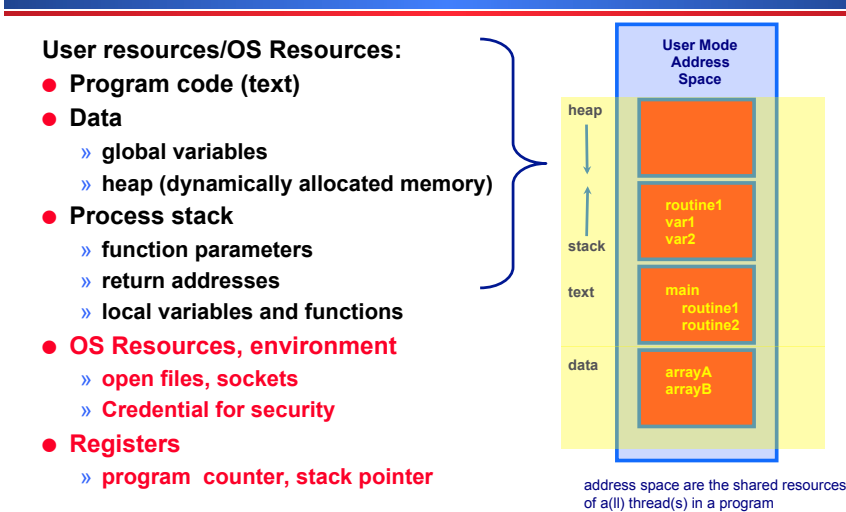

#### Maria Hybinette, UGA

# **What is needed to keep track of a Process?**

#### ● **Memory information:**

- » **Pointer to memory segments needed to run a process, i.e., pointers to the address space -- text, data, stack segments.**
- **Process management information:** 
	- » **Process state, ID**
	- » **Content of registers:** 
		- **Program counter, stack pointer, process state, priority, process ID, CPU time used**
- **File management & I/O information:** 
	- » **Working directory, file descriptors open, I/O devices allocated**
- **Accounting: amount of CPU used.**

**Process Number Program Counter Registers Process State Memory Limits Page tables List of opened files I/O Devices allocated Accounting** 

> **Process control Block (PCB)**

## **Process Representation**

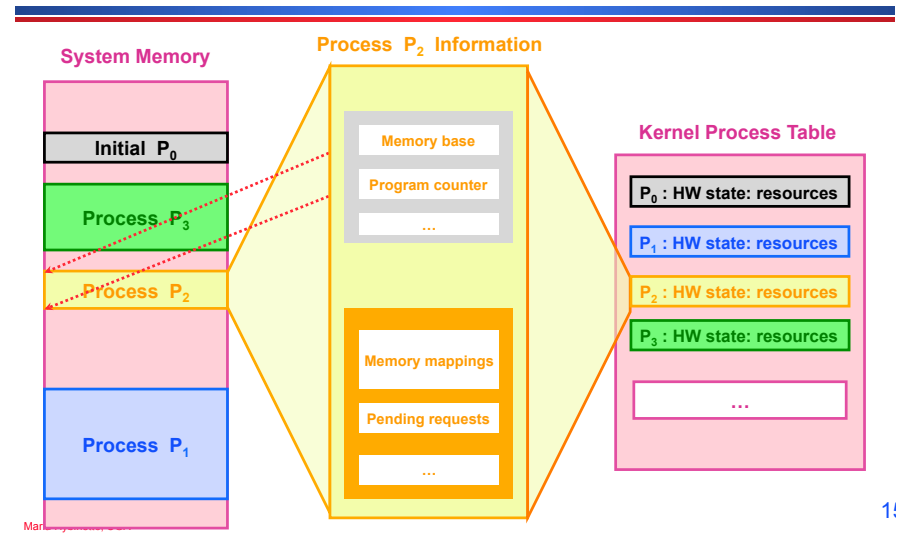

### **OS View: Process Control Block (PCB)**

- **How does an OS keep track of the state of a process?** 
	- » **Keep track of some information**- **in a structure.** 
		- $-$  Example: In Linux a process' information is kept in a **structure called** struct task\_struct **declared in**  #include linux/sched.h
		- **What is in the structure?**

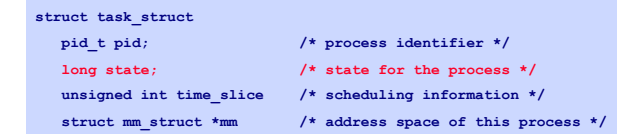

- **Where is it defined:** 
	- **not in /usr/include/linux only user level code**
	- **/usr/src/kernels/2.6.32-642.3.1.el6.x86\_64/include/linux** » **(on nike).**

Maria Hybinette, UGA

Maria Hybinette, UGA

 $1:$ 

### **State in Linux**

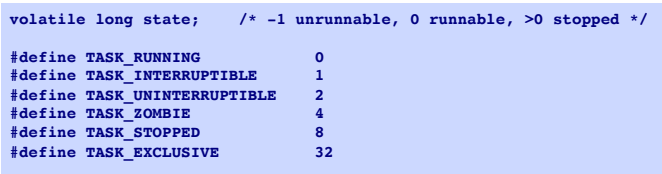

• **traditionally zombies**- **are child processes of parents that have not processed a wait() instruction.** 

• **Note: processes that have been adopted**- **by init are not zombies (these are children of parents that terminates before the child). Init automatically calls wait() on these children when they terminate.** 

• **this is true in LINUX.** 

• **What to do: 1) Kill the parent 2) Fix the parent (make it issue a wait) 2) Don**-**t care** 

Maria Hybinette, UGA

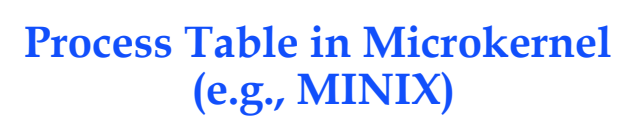

- **Microkernel design process table functionality (monolithic) partitioned into four tables:** 
	- » **Kernel management (kernel/proc.h)**
	- » **Memory management (VM server vm/vmproc.h)** 
		- **Memory part of fork, exit etc calls**
		- **Used/unused part of memory**
	- » **File management (FS) (FS server fs/fproc.h**
	- » **Process management (PM server pm/mproc.h)**

Maria Hybinette, UGA

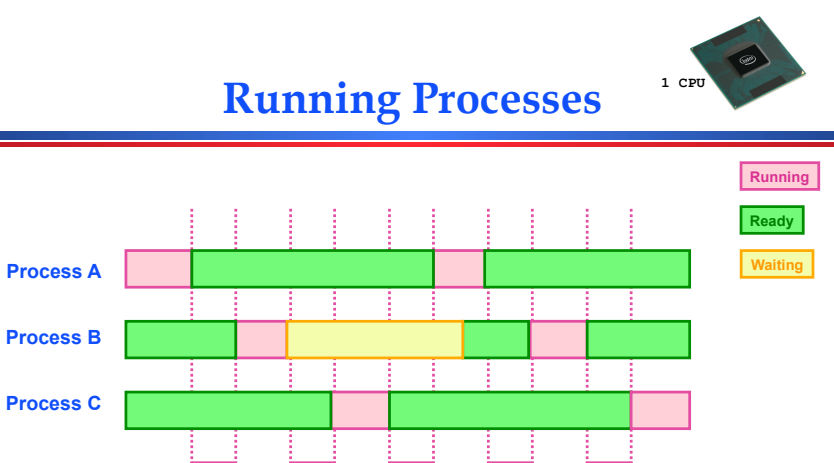

## **Why is Scheduling important?**

- **Goals:** 
	- » **Maximize the usage**- **of the computer system**
	- » **Maximize CPU usage (utilization)**
	- » **Maximize I/O device usage**
	- » **Meet as many task deadlines as possible (maximize throughput).**

Maria Hybinette, UGA

**Scheduler** 

**Time** 

 $17<sup>7</sup>$ 

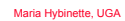

**HERE** 

## **Scheduling**

- **Approach: Divide up scheduling into task levels:**  » **Select process who gets the CPU (from main memory).** 
	- » **Admit processes into memory** 
		- **Sub problem: How?**
- **Short-term scheduler (CPU scheduler):**
	- » **selects which process should be executed next and allocates CPU.**
	- » **invoked frequently (ms)** ⇒ **(must be fast).**
- Long-term scheduler (look at first):
	- » **selects which processes should be brought into the memory (and into the ready state)**
	- » **invoked infrequently (seconds, minutes)**
	- » **controls the** *degree of multiprogramming.*

## **Process Characteristics**

- **Processes can be described as either:** 
	- » **I/O-bound process spends more time doing I/ O than computations, many short CPU bursts.**
	- » **CPU-bound process spends more time doing computations; few very long CPU bursts.**

**Observations** 

- **If all processes are I/O bound, the ready queue will almost always be empty (little scheduling)**
- **If all processes are CPU bound the I/O devices are underutilized**
- **e** Approach (long term scheduler): 'Admit' a **good mix of CPU bound and I/O bound processes.**

# **Big Picture (so far)**

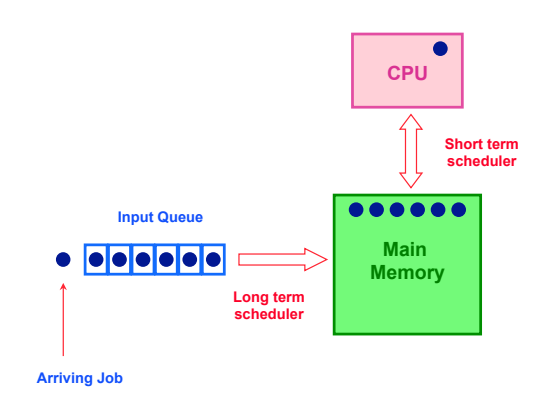

 $2<sup>1</sup>$ 

Maria Hybinette, UGA

Maria Hybinette, UGA

 $2<sup>2</sup>$ 

### **Exhaust Memory?**

- **Problem: What happens when the number of processes is so large that there is not enough room for all of them in memory?**
- **Solution: Medium-level scheduler:** 
	- » **Introduce another level of scheduling that removes processes from memory; at some later time, the process can be reintroduced into memory and its execution can be continued where it left off**
	- » **Also affect degree of multi-programming.**

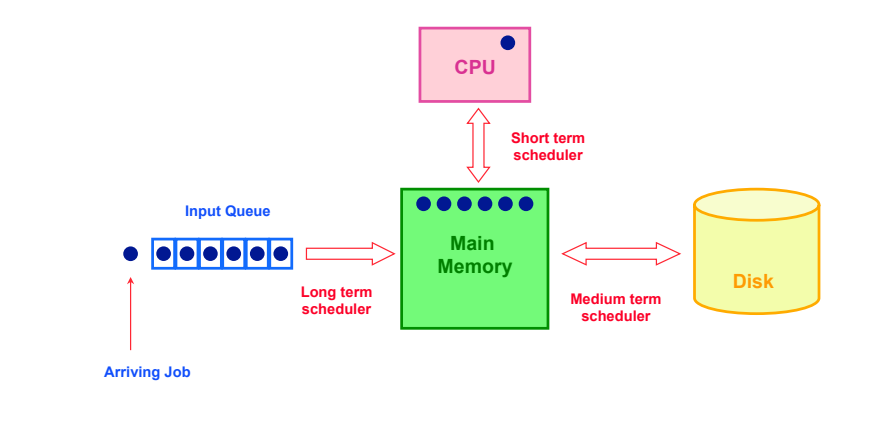

### **Which processes should be selected?**

- **Processor (CPU) is faster than I/O so all processes could be waiting for I/O** 
	- » **Swap these processes to disk to free up more memory**
- **Blocked state becomes suspend state when swapped to disk** 
	- » **Two new states** 
		- **waiting, suspend**
		- **Ready, suspend**

## **Suspending a Process**

- **Which to suspend?**
- **Others?**

Maria Hybinette, UGA

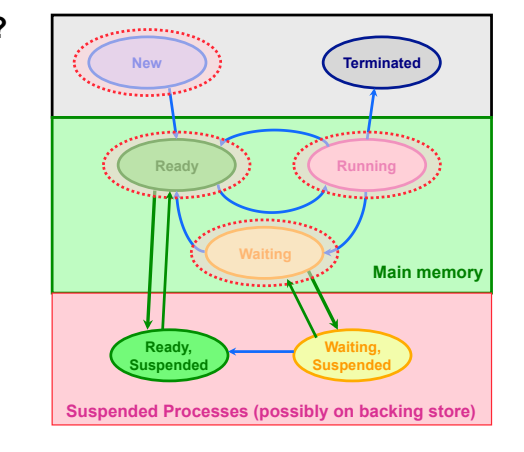

Maria Hybinette, UGA

 $2^{\circ}$ 

 $25$ 

Maria Hybinette, UGA

## **Possible Scheduling Criteria**

- **How long since process was swapped in our out?**
- **How much CPU time has the process had recently?**
- **How big is the process (small ones do not get in the way)?**
- **How important is the process (high priority)?**

## **OS Implementation: Process Scheduling Queues**

- **Job queue set of all processes in the system.**
- **Ready queue set of all processes residing in main memory, ready and waiting to execute on CPU**
- **Device queues set of processes waiting for an I/O device.**
- **Process migration between the various queues.**

Maria Hybinette, UGA

 $29$ 

Maria Hybinette, UGA

## **Representation of Process Scheduling**

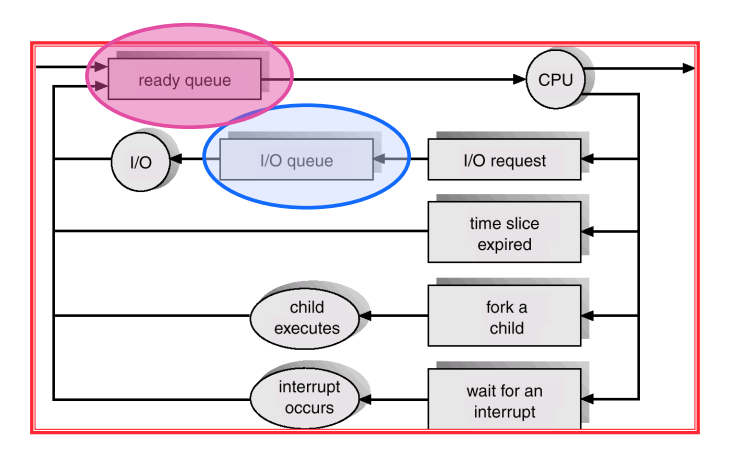

# **Ready Queue, I/O Device Queues**

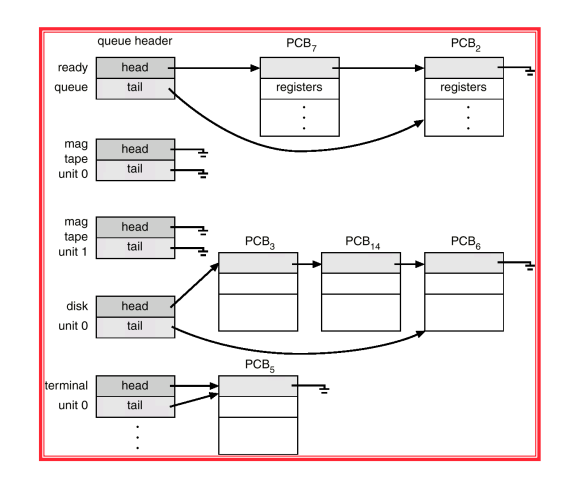

 $3<sup>1</sup>$ 

 $3<sub>0</sub>$ 

#### **Context Switch**

- **When CPU switches to another process, the system must save the state of the old process and load the saved state for the new process.**
- **Context-switch time is overhead; the system does no useful work while switching.**
- **Time dependent on hardware support.**

## **CPU Context Switches**

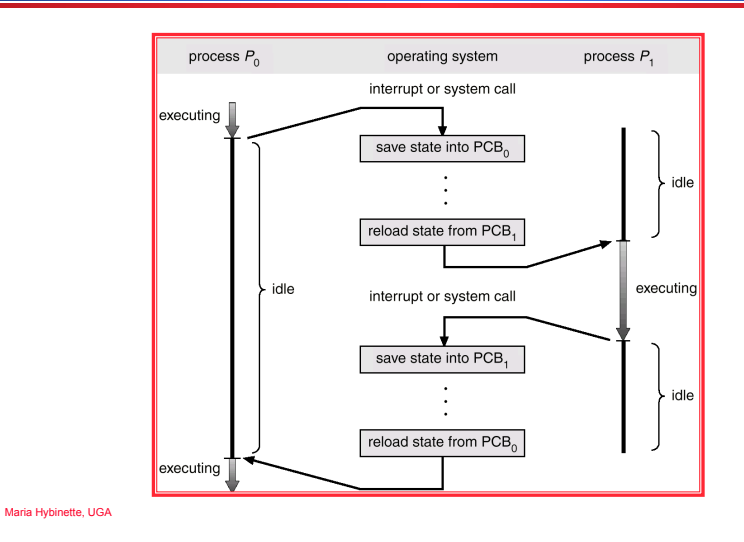

#### **Process Creation**

- **Process Cycle: Parents create children; results in a (inverse) tree of processes.** 
	- » **Forms an ancestral hierarchy**
- **Address space models:** 
	- » **Child duplicate of parent.**
	- » **Child has a program loaded into it.**
- **Execution models:** 
	- » **Parent and children execute concurrently.**
	- » **Parent waits until children terminate.**
- **Examples**

### **Continuing the Boot Sequence…**

- **After loading in the Kernel and it does a number of system checks it creates a number of dummy processes**- **-- processes that cannot be killed -- to handle system tasks.**
- **A** common approach (UNIX) is to create **processes in a tree process structure ….**

Maria Hybinette, UGA

 $3<sup>°</sup>$ 

## **Process Life Cycle: UNIX (cont)**

- **PID 0 is** *usually* **the sched process (often called swapper**  3.3.1 Process Creation **which handles memory/page mapping of processes).**
- where the course is the course of the course of the course of the course of the kernel  $\frac{1}{2}$  and  $\frac{1}{2}$  is a system process  $\frac{1}{2}$  and the series is a system process  $\frac{1}{2}$  and  $\frac{1}{2}$  and the kernel  $\frac{1}{2$ » is a system process -- """" it is part of the kernel """""
- » the grandmother of all processes).
- **.** init Mother of all user processes, init is started at boot time (at end of the boot strap procedure) and is responsible for starting other processes **and integer number. The pide of each processes**  $\frac{1}{2}$  Moulet of all user processes, linux started at DC
- » It is a user process (not a system process that runs within the kernel like *swapper*) with PID 1 (but runs with root privileges)
- wind the **initial process in the contract of the Linux** operation in the Linux operation of the Linux operation,  $\frac{1}{2}$  is the Linux operation of the Linux operation of the Linux operation of the Linux operation of the  $\gg$  init uses file inittab and directory /etc/rc?.d
- » brings the user to a certain specified state (e.g., multiuser **mode) has a pid of 1)** serves as the root parent processes. Once the root parent processes. On all user processes  $\mathbf{r}$
- » Daemons (background process): » Daemons (background process).
- **http://en.wikipedia.org/wiki/Daemon (computing)**
- **e** getty login process that manages login sessions  $\bullet$  getty - login process that manages login sessions

Maria Hybinette, UGA *secure shell*). The login process is responsible for managing clients that directly

**116 Chapter 3 Processes**

## **Processes Tree on a typical UNIX System**

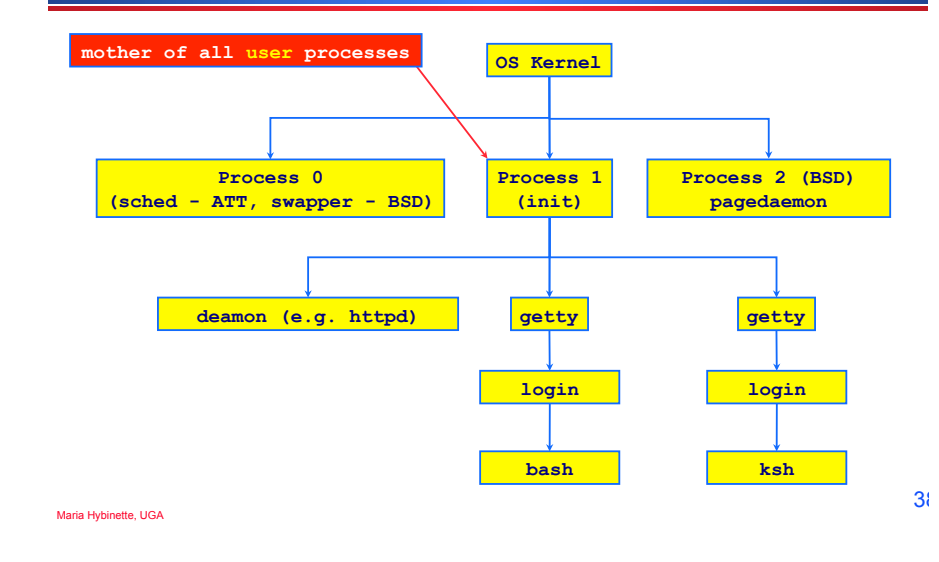

#### **Linux Specific Process Tree** It inux Specific Process Tree recursively tracing parent processes all the way to the init process.

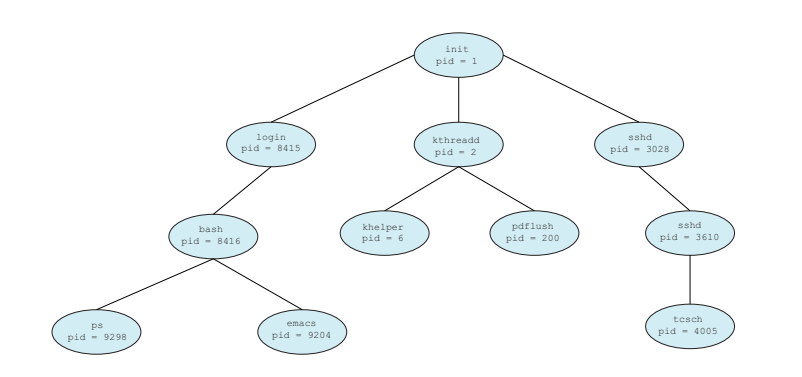

### **Other Systems**

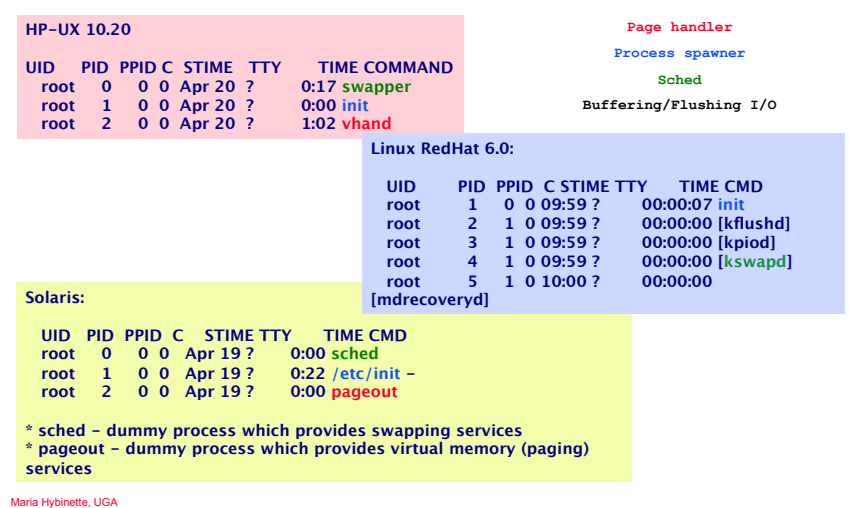

 $3<sup>9</sup>$ 

 $3<sup>7</sup>$ 

## **Running Processes**

- **Print out status information of various processes in the system: ps -axj (BSD) , ps -efjc (SVR4)**
- **Daemons (background processes) with root privileges, no controlling terminal, parent process is init**

#### **{atlas:maria} ps -efjc | sort -k 2 -n | less**

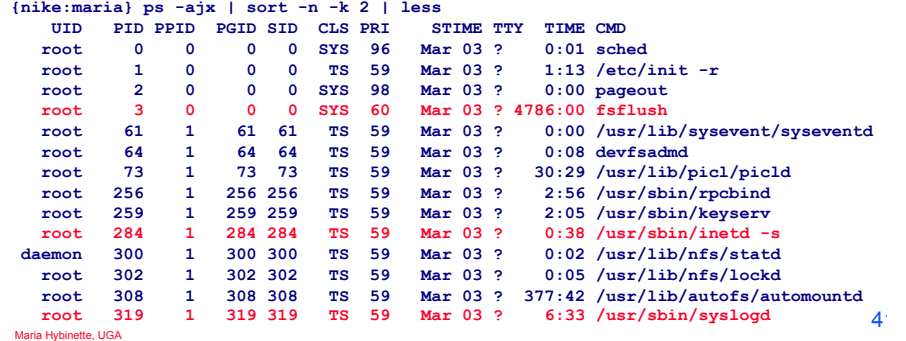

#### **Linux Processes/Daemons**

- **Linux processes (ps –ef)** 
	- » **pstree –a 1 (see the hierarchy of processes starting at pid 1).**
	- » **lsof (list of open files)**
	- » **htop, atop, top (process viewer, interactive version of ps)**
- **Read:**

#### » **http://www.ibm.com/developerworks/library/l-linuxboot/index.html**

Power-up / Reset ● **Linux Daemons:**  RIOS / RootMonitor System startup » **watchdog**  Master Boot Record Stage 1 bootloader – **Timer prevent system from hanging**  Stage 2 bootloader LILO, GRUB, etc. » **ksoftirqd** » **http://www.sorgonet.com/linux/linuxdaemons/** Kernel Linux Init User-space Operation  $4<sup>2</sup>$ Maria Hybinette, UGA

**fork() a child** 

### **Process Creation: Execution & Address Space in UNIX**

- **In UNIX process fork()-exec() mechanisms handles process creation and its behavior:** 
	- » **fork() creates an exact copy of itself (the parent) and the new process is called the child process**
	- » **exec() system call places the image of a new program over the newly copied program of the parent**

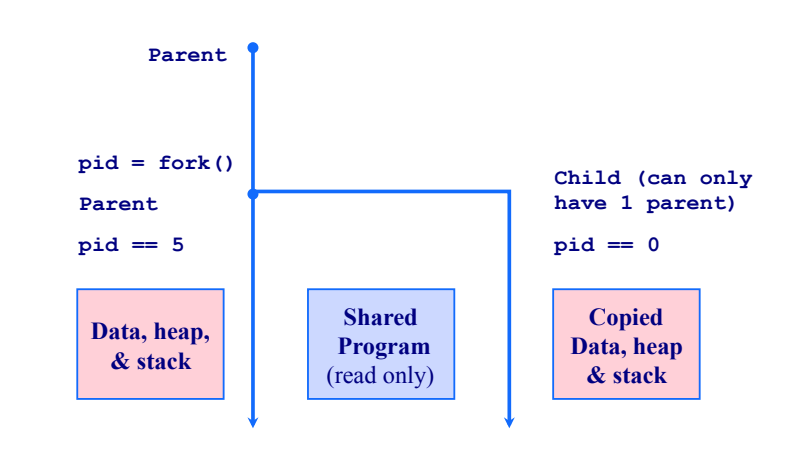

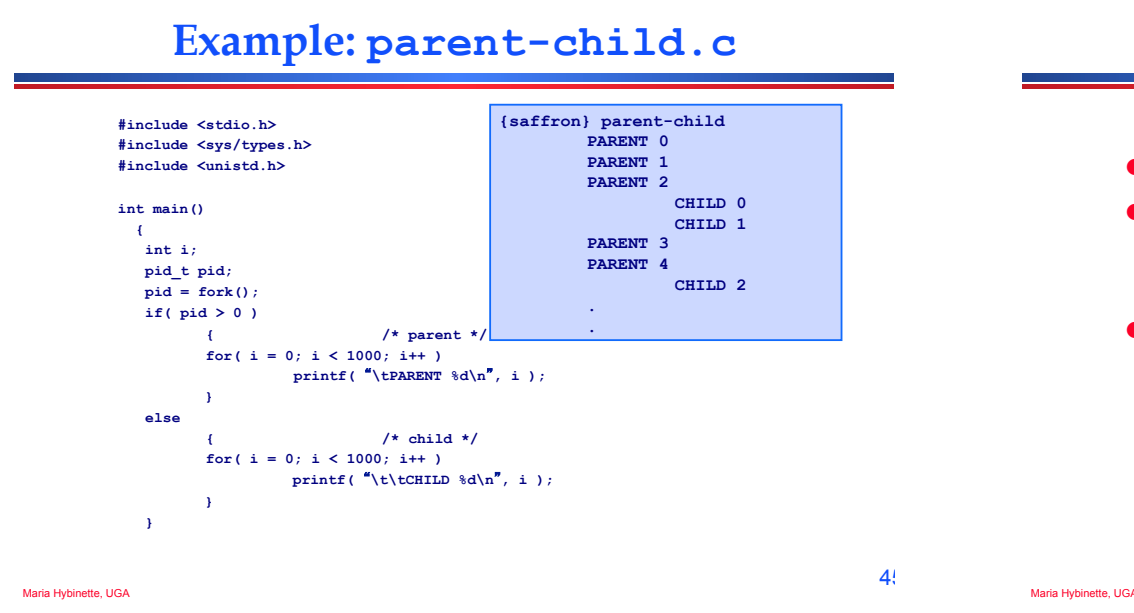

## **Things to Note**

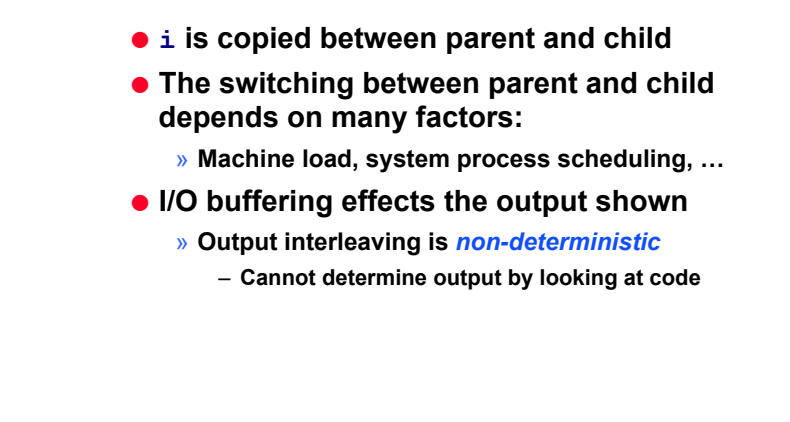

**Process Creation: Windows** 

- **Processes created via 10 params CreateProcess()**
- **Child process** *requires* **loading a specific program into the address space.**

```
BOOL WINAPI CreateProcess( 
  LPCTSTR lpApplicationName, 
  LPTSTR lpCommandLine, 
  LPSECURITY_ATTRIBUTES lpProcessAttributes, 
  LPSECURITY_ATTRIBUTES lpThreadAttributes, 
  BOOL bInheritHandles, 
  DWORD dwCreationFlags, 
  LPVOID lpEnvironment, 
  LPCTSTR lpCurrentDirectory, 
  LPSTARTUPINFO lpStartupInfo, 
  LPPROCESS_INFORMATION lpProcessInformation );
```
### **Process Termination**

- **Process executes last statement and asks the operating system to delete it by using the exit() system call.** 
	- » **Output data from child to parent (via wait).**
	- **»** Process' resources are deallocated by operating system.
- **Parent may terminate execution of children processes (abort).** 
	- » **Child has exceeded allocated resources.**
	- » **Task assigned to child is no longer required.**
	- » **Parent is exiting.** 
		- **Some Operating system does not allow child to continue if its parent terminates.** 
			- **Cascading termination (initiated by system to kill of children of parents that exited).**
		- **If a parents terminates children are adopted by init() so they still have a parent to collect their status and statistics**

Maria Hybinette, UGA

 $4<sup>7</sup>$ 

 $48$ 

## **Cooperating Processes**

**Two Communicating Processes** 

- *Independent* **process cannot affect or be affected by the execution of another process.**
- *Cooperating* **process can affect or be affected by the execution of another process**  Stroke width of lette<br>20 mm 00.79 in.)
	- » **Advantages of process cooperation** 
		- **Information sharing**
		- **Computation speed-up**
		- **Modularity**
		- **Convenience**
	- » **Requirement: Inter-process communication (IPC) mechanism.**

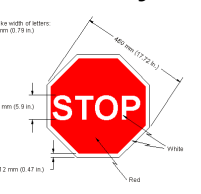

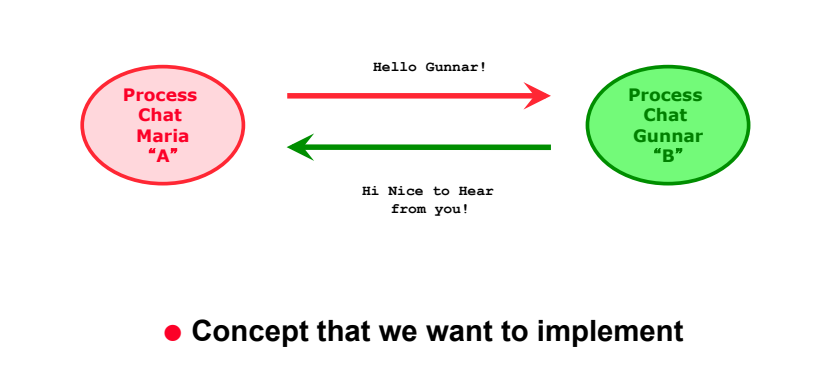

#### Maria Hybinette, UGA

**On the path to communication…** 

- **Want: A communicating processes**
- Have so far: Forking to create processes
- **Problem:** 
	- » **After fork() is called we end up with two independent processes.**
	- » **Separate Address Spaces**
- **Solution? How do we communicate?**

### **How do we communicate?**

#### **Local Machines:**

- ●**Files (done)**
- ●**Pipes (done)**
- ●**Signals (we talked about this)**
- ●**…**

Maria Hybinette, UGA

#### **Remote Machines: 2 Primary Paradigms:**

●**Shared Memory** 

Maria Hybinette, UGA ●**Messages (this paradigm also extends to Remote Machines) [Same machine, Remote Machines, RPC].** 

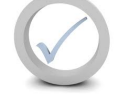

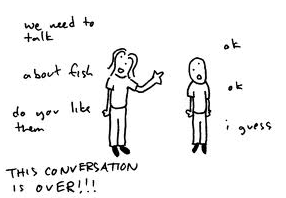

 $5<sup>1</sup>$ 

 $49$ 

 $5<sup>2</sup>$ 

## **Communication Models**

- **Shared memory model** 
	- » **Share memory region for communication**
	- » **Read and write data to shared region**
	- » **Typically Requires synchronization (e.g., locks)**
	- » **Faster than message passing**
	- » **Setup time**
- **Message Passing model** 
	- » **Communication via exchanging messages**

## **Communication Models**

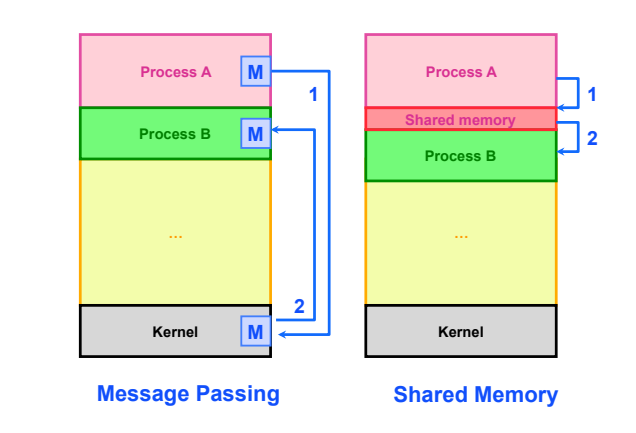

## **Communication Implementations**

- **Within a single computer** 
	- » **Pipes (done)**

Maria Hybinette, UGA

- **Unamed: only persist as long as process lives**
- **Named Pipes (FIFO)- looks like a file (mkfifo filename, attach, open, close, read, write)**
	- **http://developers.sun.com/solaris/articles/named\_pipes.html**
- » **Message Passing (message Queues, next HW)**
- » **Shared Memory (next HW)**
- **Distributed System (remote computers, connected via cable, air e.g., WiFi) - Later** 
	- » **TCP/IP sockets**
	- » **Remote Procedure Calls (next, to next project)**
	- » **Remote Method Invocations (RMI, maybe project)**
- Maria Hybinette,  $\aleph_{\text{Gal}}$ **Message passing libraries: MPI, PVM**  $\text{Mod}(M)$  and  $\text{Mod}(M)$  and  $\text{Mod}(M)$  and  $\text{Mod}(M)$

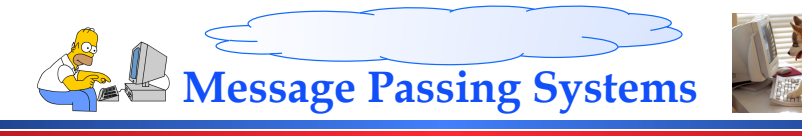

#### ● **NO shared state**

- » **Communicate across address spaces and protection**
- » **Agreed protocol**
- **Generic API** 
	- » **send( dest, &msg )**
	- » **recv( src, &msg )**
- **What is the dest and src?** 
	- » **pid**
	- » **File: e.g., pipe**
	- » **Port, network address, queue**
	- » **Unspecified source (any source, any message)**

Maria Hybinette, UGA

 $5<sup>′</sup>$ 

 $5<sub>1</sub>$ 

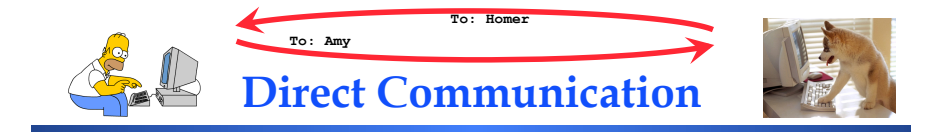

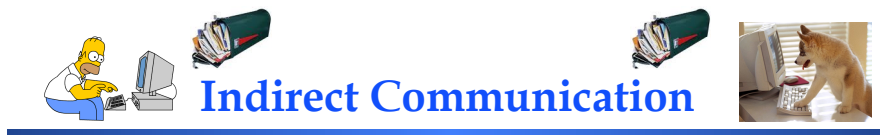

● **dest and src are (unique) queues** 

**many communication :**  » **messages sorted FIFO** 

● **sending messages:** 

**flags )**

● **Uses a unique shared queue, allows many to** 

» **messages are stored as a sequence of bytes**  » **get a message queue identifier (can create queue) int queue\_id = msgget ( key, flags )** 

● **receiving messages (type is priority):** 

» **msgsnd( queue\_id, &buffer, size, flags )**

» **msgrcv( queue\_id, &buffer, size, type,** 

- **Explicitly specify dest and src process by an identifier**
- **Multiple buffers:** 
	- » **Receiver** 
		- **If it has multiple senders (then need to search through a buffer(s)**- **to get a specific sender)**
	- » **Sender**
- **What is the dest and src?** 
	- » **pid**
	- » **File: e.g., pipe**
	- » **Port, network address,**
	- » **Unspecified source (any source, any message)**

Maria Hybinette, UGA

# **Demo**

- **kirk.c**
- **spock.c**
- **ipcs**
- **ipcrm**

# **Mailboxes vs Pipes**

- **Same machine: Are there any differences between a mailbox and a pipe?** 
	- » **Message types** 
		- **mailboxes may have messages of different types**
		- **pipes do not have different types**
- **Buffer** 
	- » **Pipes: Messages stored in contiguous bytes**
	- » **Mailbox linked list of messages of different types**
- **Number of processes** 
	- » **Typically 2 for pipes (one sender & one receiver)**
	- » **Many processes typically use a mailbox (understood paradigm)**

 $5<sup>7</sup>$ 

Maria Hybinette, UGA

Maria Hybinette, UGA

Queue  $-18$  1D 1J

 $7$   $\rightarrow$   $7$   $\land$   $7$   $\approx$   $7$   $\land$   $7$   $\land$ 

TU 7H 7G 3F 7E 1D 3C 1B 7A

## **Shared Memory**

- **Efficient and fast way for processes to communicate** 
	- » **After setting up a shared memory segment**
- **Process: Create, Attach, Populate, Detach** 
	- » **create a shared memory segment** 
		- **shmid = shmget( key, size, flags )**
	- » **attach a sms to a data space:** 
		- **shmat( shmid, \*shmaddr, flags )**
	- » **Populate or Read/Write (with regular instructions)**
	- » **detach (close) a shared segment:** 
		- **shmdt( \*shmaddr )- synchronized.**
- **if more than one process can access segment, an outside protocol or mechanism (like semaphores) should enforce consistency and avoid collisions**

**Maria Simple Example: shm\_server.c and shm\_client.c** 

```
#include <sys/types.h> 
                                                                     #include <sys/ipc.h> 
                                                                     #include <sys/shm.h> 
                                                                     #include <stdio.h> 
                                                                      #define SHMSZ 27 
                                                                     main() 
                                                                      { 
                                                                           int shmid; 
                                                                       key_t key; 
 char *shm, *s; 
                                                                           key = 5678; /* selected key by server */ 
                                                                           /* Locate the segment. */ 
                                                                          if ((shmid = shmget(key, SHMSZ, 0666)) < 0)\sim \sim \sim perror("shmget"); exit(1); 
                                                                       } 
                                                                           /* Attach the segment to our data space. */ 
                                                                          if ((\text{shm} = \text{shmat}(\text{shmid}, \text{ NULL}, 0)) == (\text{char }*) -1)\sim \sim \sim perror("shmat"); exit(1); 
                                                                       } 
                                                                           /* Read what the server put in the memory. */ 
                                                                          for (s = shm; *s != NULL; s++) putchar(*s);
                                                                          \frac{\text{putchar}(\lambda^n)}{\lambda^n} /* Write/Synchronize change the first character in segment to '*' */ 
                                                                          *shm = **;
                                                                           exit(0); 
                                                                      } 
#include <sys/types.h> 
#include <sys/ipc.h> 
#include <sys/shm.h> 
#include <stdio.h> 
#define SHMSZ 27 
main() 
{ 
     int shmid; 
      key_t key; 
     char c, *shm, *s; 
    key = 5678; /* selected key */
      /* Create the segment.*/ 
    if ((shmid = shmget(key, SHMSZ, IPC CREAT | 0666)) <
\sim \sim \sim perror("shmget"); exit(1); 
 } 
 /* Attach the segment to our data space.*/ 
 if ((shm = shmat(shmid, NULL, 0)) == (char *) -1) 
\sim \sim \sim perror("shmat"); exit(1); 
 } 
      /* Populate/Write: put some things into memory */ 
    for (s = shm, c = 'a'; c \leq 'z'; c++) *s++ = c;
    \stars = NULL;
      /* Read: wait until first character changes to '*' 
*/ 
 while (*shm != '*') sleep(1); 
     exit(0); 
} 
                                            shm_server.c 
                                                                                                                 shm_client
```
## **Synchronous/Asynchronous Commands**

- **Synchronous e.g., blocking (wait until command is complete, e.g., block read or receive).** 
	- » **Synchronous Receive:** 
		- **receiver process waits until message is copied into user level buffer**
- **Asynchronous e.g., non-blocking (don't wait)** 
	- » **Asynchronous Receive** 
		- **Receiver process issues a receive operation and then carries on with task** 
			- **Polling comes back to see if receive as completed**
			- **Interrupt OS issues interrupt when receive has completed**

## *Synchronous***: OS view vs Programming Languages**

- **OS View:** 
	- » **synchronous send sender blocks until message has been copied from application buffers to the kernel**
	- » **Asynchronous send sender continues processing after notifying OS of the buffer in which the message is stored; have to be careful to not overwrite buffer until it is safe to do so**
- **PL view:** 
	- » synchronous send **→** sender blocks until message has **been received by the receiver**
	- » asynchronous send **⇒** sender carries on with other **tasks after sending message**

 $6<sup>1</sup>$ 

# **Buffering**

- **Queue of messages attached to link:** 
	- » **Zero capacity** 
		- **0 message link cannot have any messages waiting**
		- **Sender must wait for receiver (rendezvous)**
	- » **Bounded capacity** 
		- **n messages finite capacity of n messages**
		- **Sender must wait if link is full**
	- » **Unbounded capacity** 
		- **infinite messages**
		- **Sender never waits**

#### **Remote Machine Communication**

- **Socket communication (do on your own, bonus available, with tutorial and code snippets): Interested?**
- **Remote Procedure Calls RPC (right now)**
- **Remote Method Invocation (next week)**

*HW 3 – later will be a one week HW RPC & RMI*

 $65$